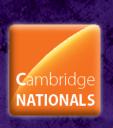

# OCR Cambridge Nationals in

Creative iMedia

Level 1/2

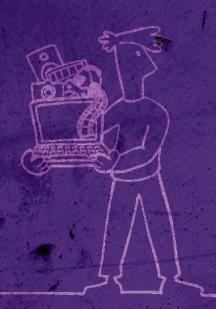

Creative iMedia Level 1/2

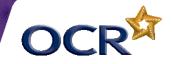

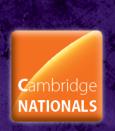

## **UNIT R082:**

#### **CREATING DIGITAL GRAPHICS**

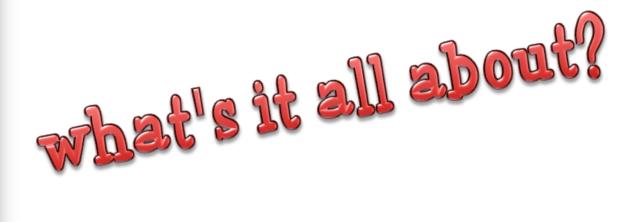

Creative iMedia

Level 1/2

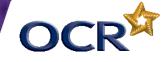

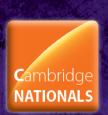

### Digital graphics

Digital graphics can be found everywhere:

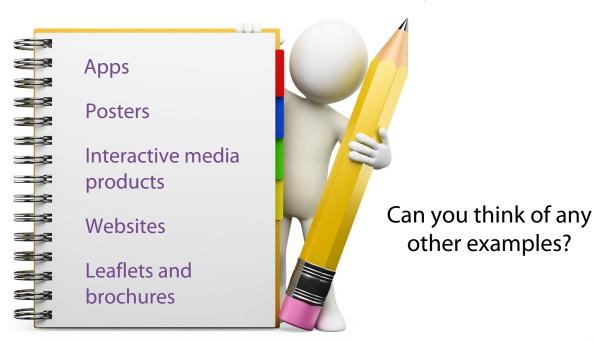

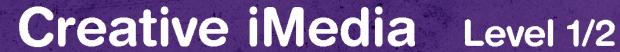

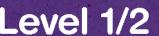

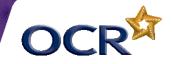

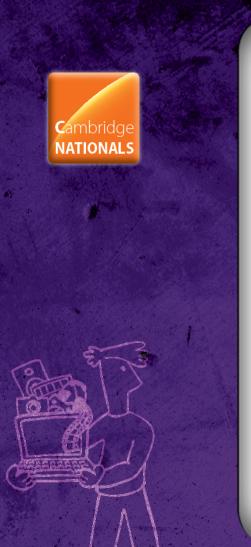

#### User needs

This unit will focus on producing a digital graphic for a client for a **specific purpose**:

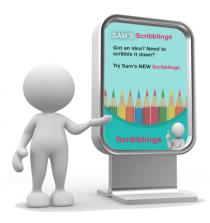

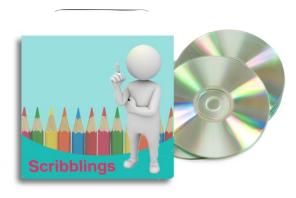

You will use a **software program** to produce a suitable digital graphic and learn how to save these in a suitable **file format** for the purpose of the graphic.

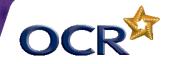

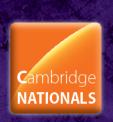

## Designing a digital graphic

Successfully analysing the **requirements** of the client and **planning** the project will determine how well the final digital graphic turns out.

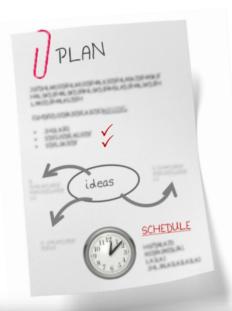

Working to a **time plan** will allow you to stay on track when you're creating an original graphic.

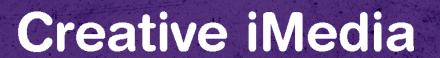

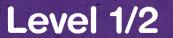

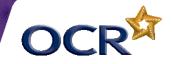

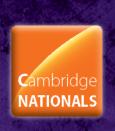

#### File formats

Different file formats can be used for different situations.

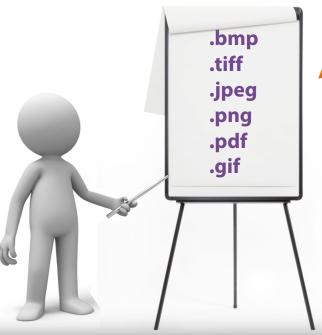

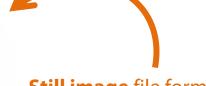

**Still image** file formats

Do you know any others?

Creative iMedia Level 1/2

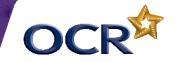

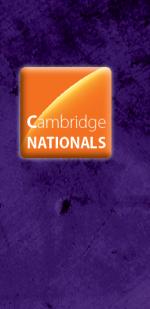

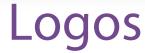

Logos are everywhere and are some of the most **recognised** images in the world.

And much, much more!

All companies have a logo which appears on all of their official documentation including:

Websites

Letterheads

**Business** cards

**Uniforms** 

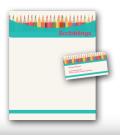

An effective logo can change a brand and make it **identifiable** wherever the company might choose to do business.

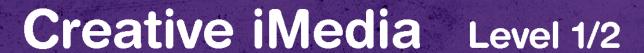

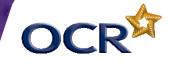

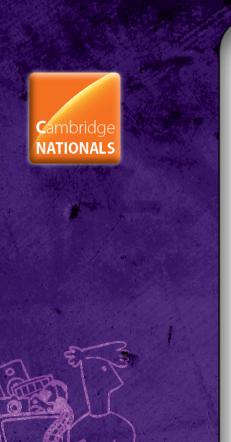

## Advertising

A picture is worth a thousand words! Or so they say.

Advertising executives spend thousands of pounds a year asking graphic designers to create **flyers**, **posters** and **campaigns** which attract attention.

Successful digital graphics can **enhance** the image of a product or a location with just a few editing tools.

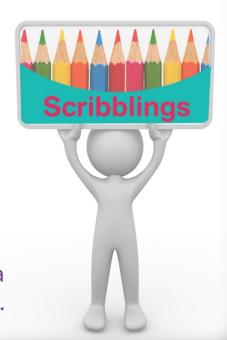

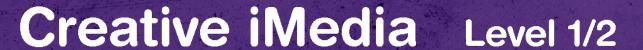

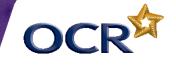

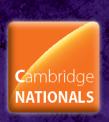

#### Essential skills

Specialist software can be used to enhance existing digital graphics or to create original graphics.

Rotating

Contrast

Cropping

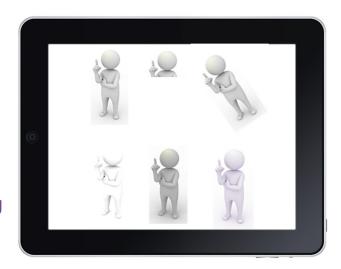

Brightness

Colour adjustment

Graphics can also be made suitable for a range of different viewing methods by changing dpi, resolution and file formats.

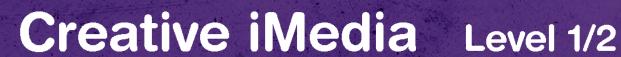

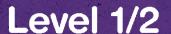

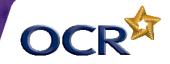

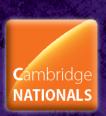

## What will you learn?

Why and how digital graphics are used

The types of digital graphics

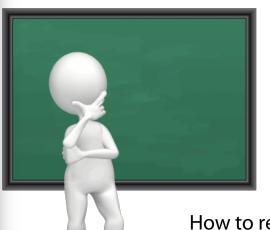

The properties of still image file formats

To plan the creation of a digital graphic

How to source assets legally

How to create digital graphics using specialist software

How to review digital graphics and suggest improvements

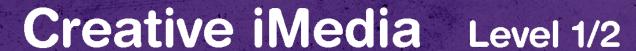

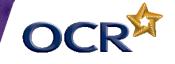